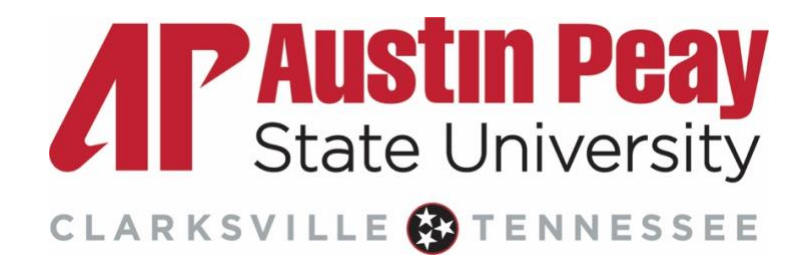

## **Guide to using OUCampus 'Snippets'**

### **Table of Contents**

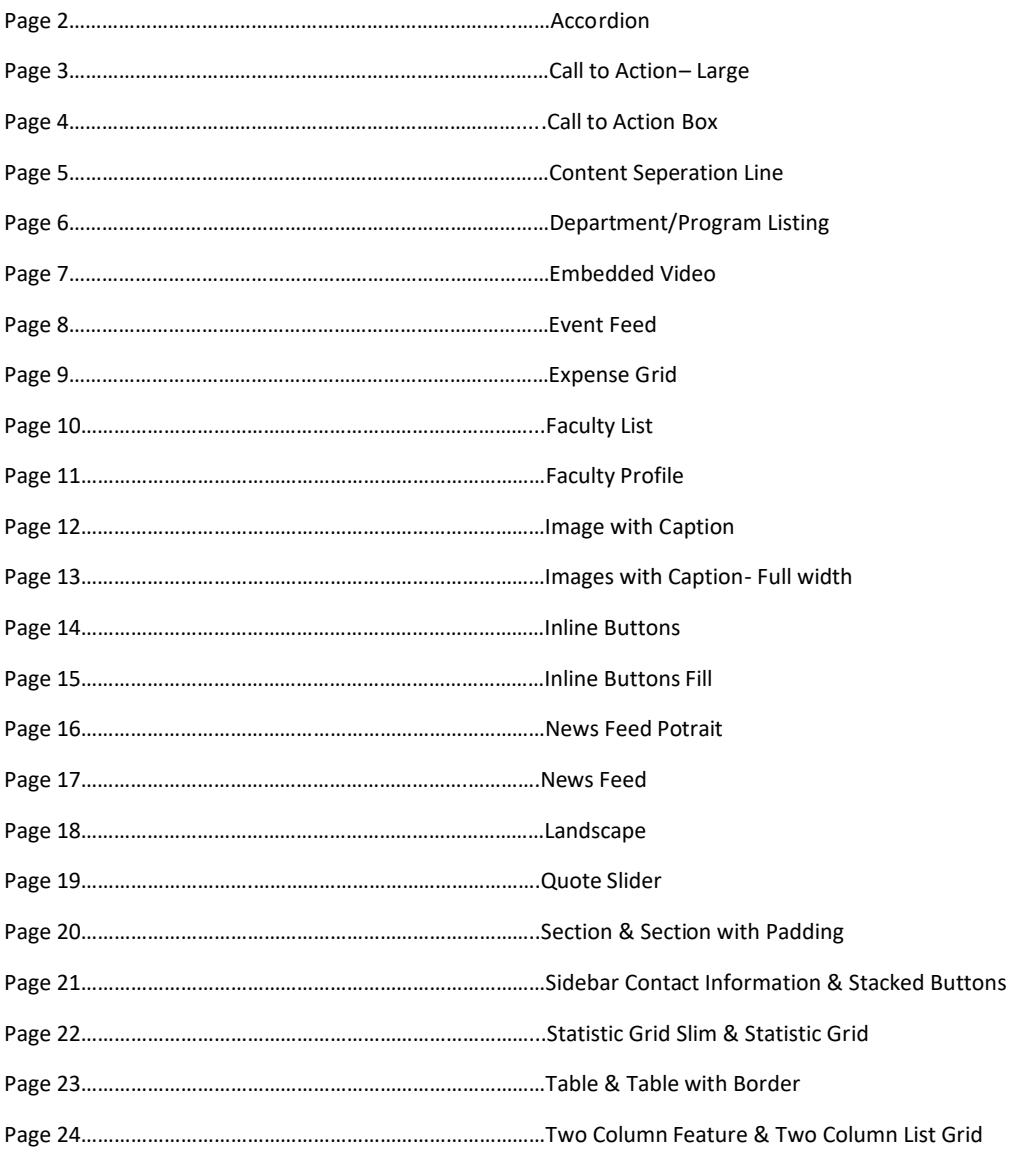

## **Accordion:**

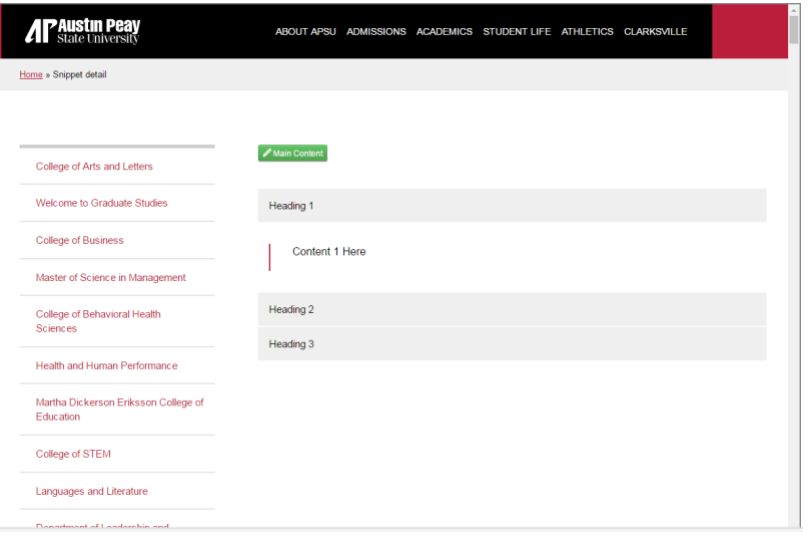

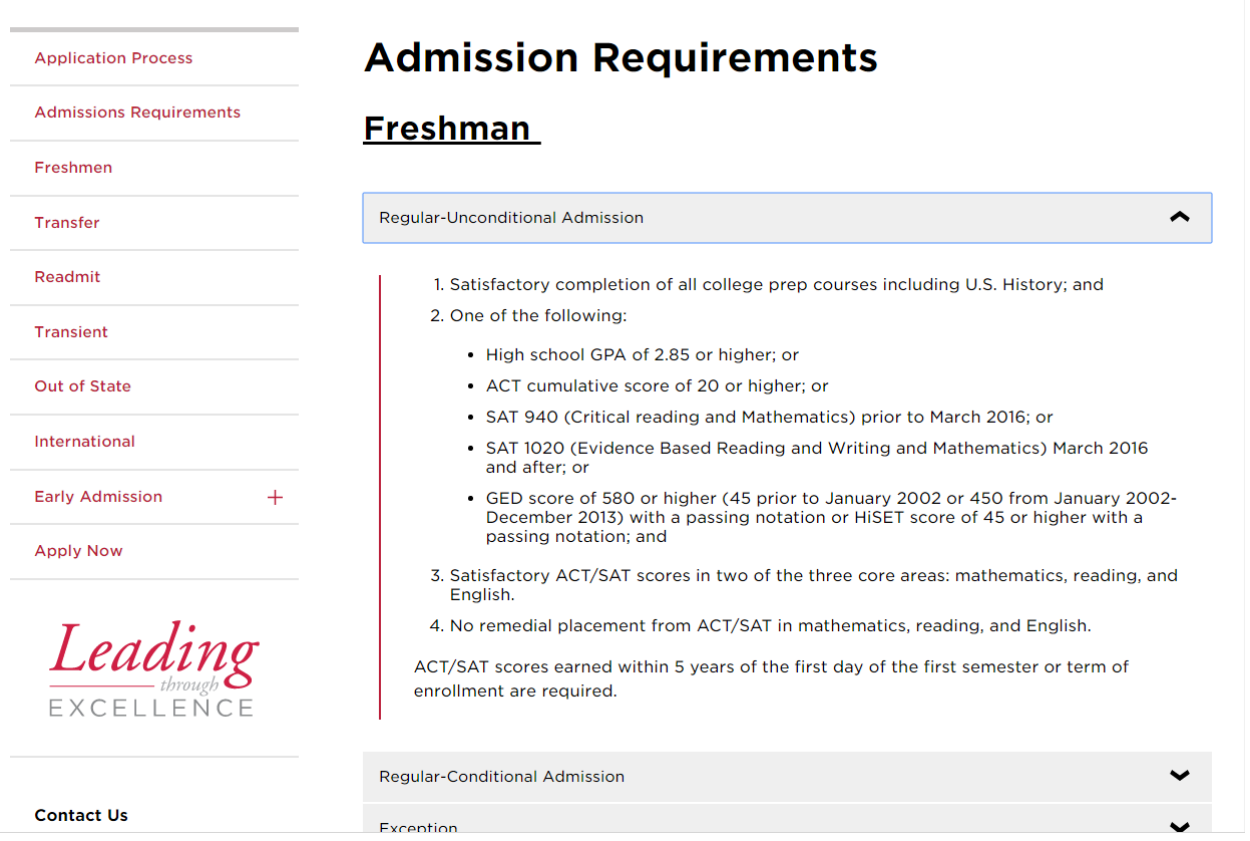

### 2

## **Call to Action- Large:**

nome » ompper detail

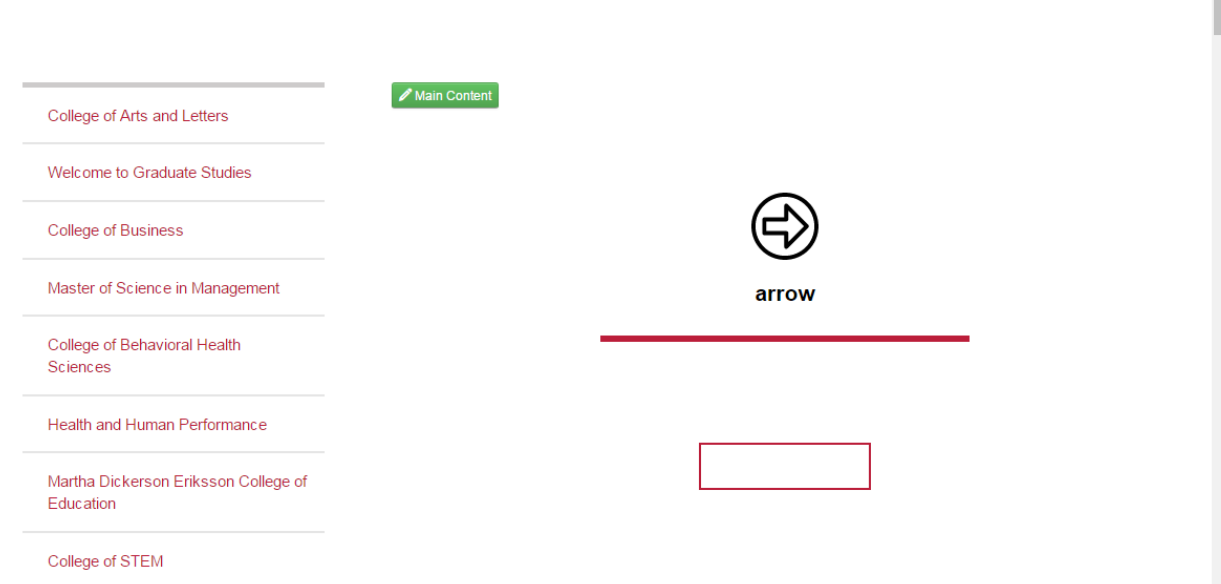

## **Call to Action Box:**

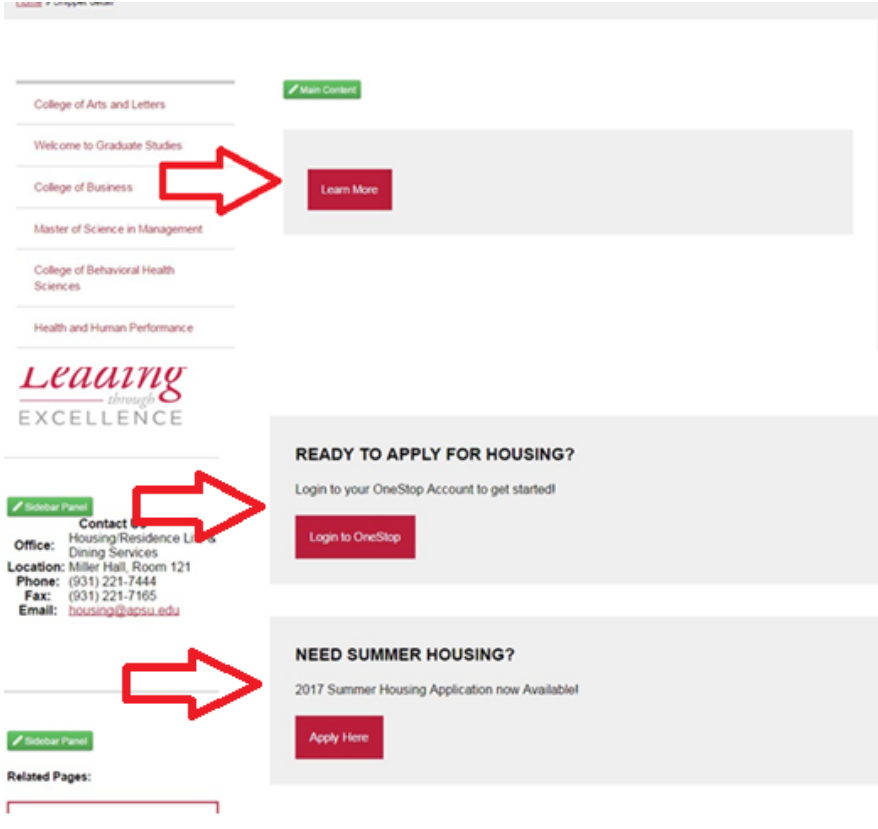

## **Content Separation Line:**

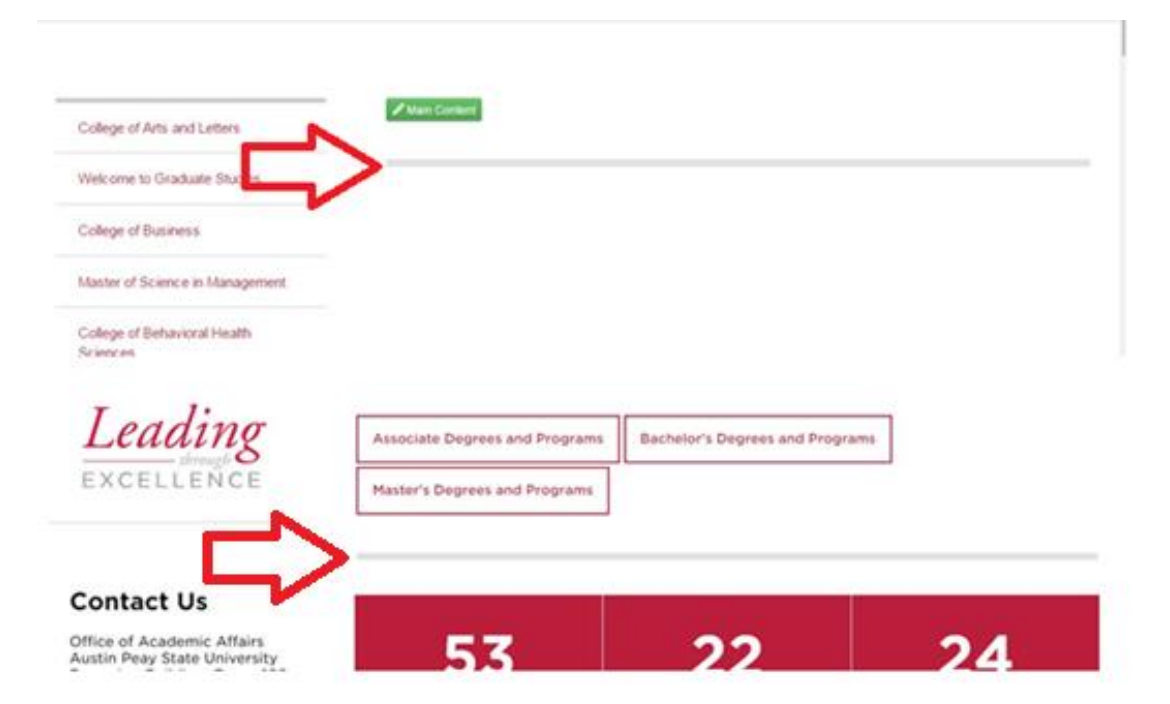

## **Department/Program Listing:**

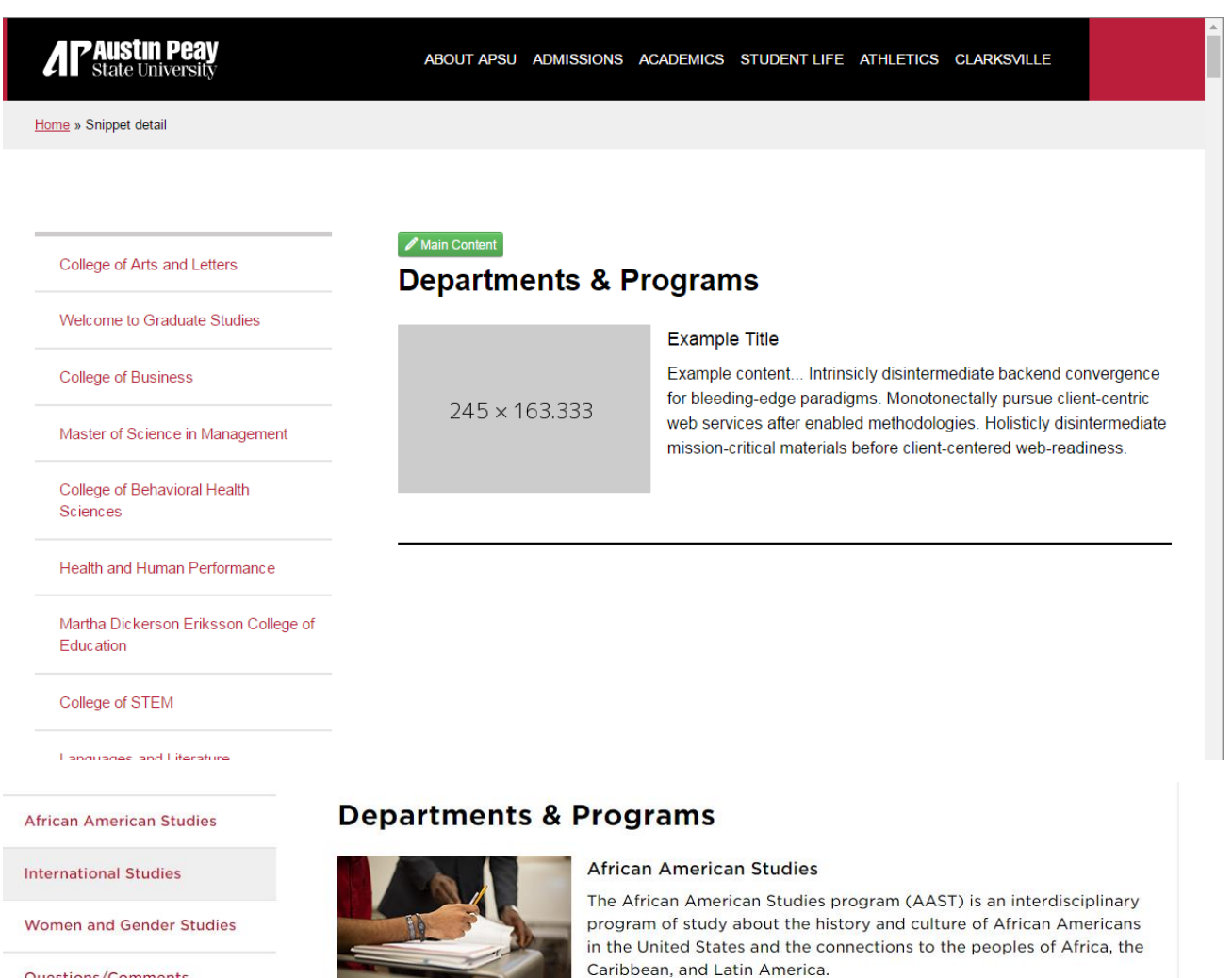

Questions/Comments

Forms

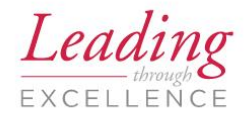

 $+$ 

#### **Contact Us**

College of Arts & Letters Austin Peay State University Harned Hall, Room 132 P.O. Box 4534 Clarksville TN 37044 Phone: (931) 221-6445 Fax: (931) 221-1024

Dr. Dixie Webb Dean

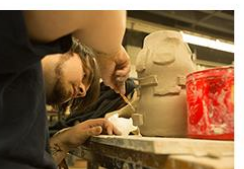

#### Art & Design

APSU's art & design program offers studies in drawing, digital media, graphic design, illustration, painting, photography, ceramics, printmaking, sculpture, and art education.

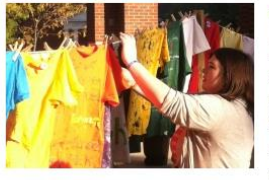

#### **Women and Gender Studies**

Interdisciplinary training for examining the complex questions and practice related to women and gender. Offers a wide range of courses that focus on gender, race, class, sexual orientation, sexual identity, and disabilities. Students develop knowledge, sklls, and resources to contribute to the area of social justice locally, nationally, and internationally.

### **Embedded Video:**

Facilities

**Future Students** 

Careers in Music

Austin Peay Student Resources

Music Education at

Leading EXCELLENCE

**Contact Us** 

music@apsu.edu

 $\! +$ 

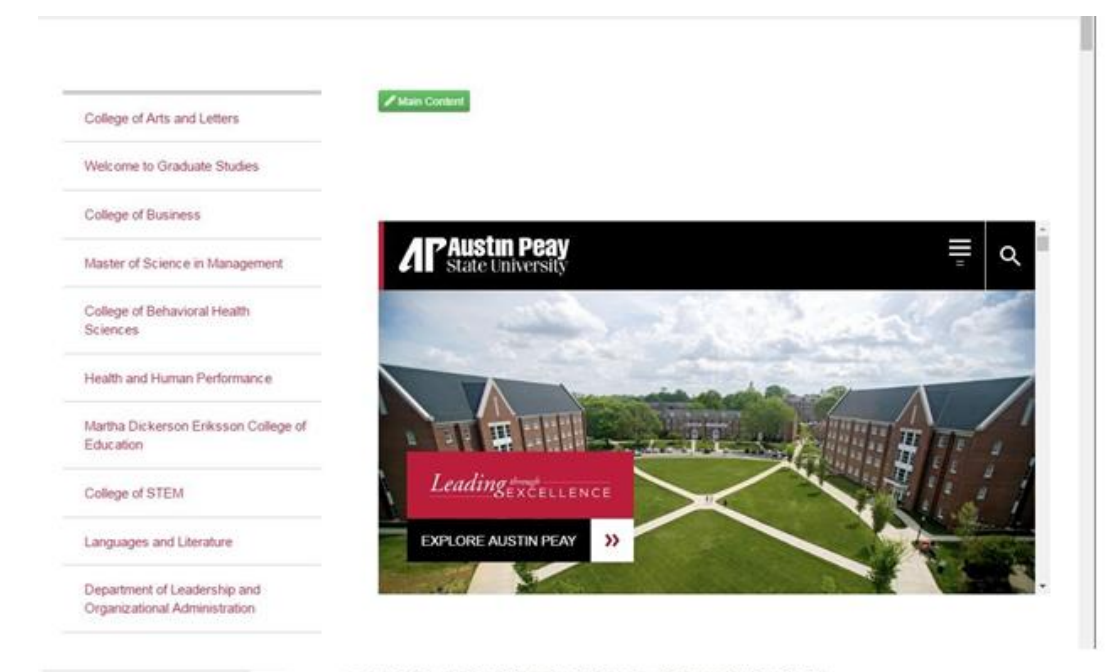

a completely digitized listening lab, and a video production facility.

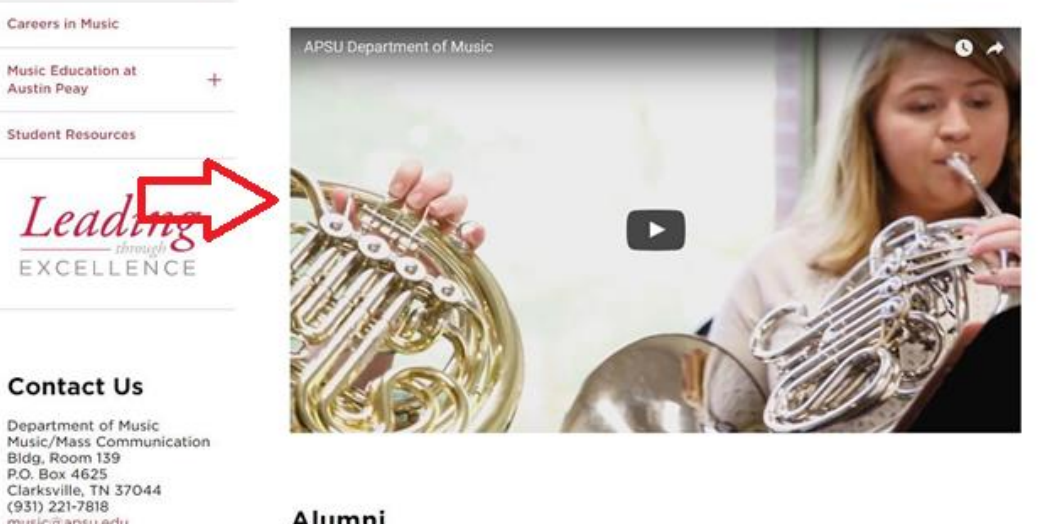

Alumni

### **Event Feed:**

#### **Events Feed**

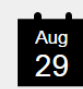

Late registration - Fall I FC

Date: August 29, 2017 Time: All day event **Location: N/A** 

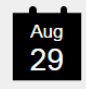

Late registrants pay/confirm by 9 pm - Fall I FC

Date: August 29, 2017 Time: All day event Location: N/A

### College of Arts and Letters

Main Content

Welcome to Graduate Studies

College of Business

Master of Science in Management

College of Behavioral Health Sciences

Health and Human Performance

Martha Dickerson Eriksson College of Education

 $C$ ollogo of CTEM

#### **Events Feed**

### **Event Item 1**

Event items will be displayed on publish. Pulling from feed: http://apbrems.apsu.edu/MasterCalendar/R SSFeeds.aspx? data=VXLCORHhDCF9BYILwAXiIGCxW6v 7XrzHlyixEiJQOQg%3d

### **Event Item 2**

Event items will be displayed on publish. Pulling from feed: http://apbrems.apsu.edu/MasterCalendar/R SSFeeds.aspx? data=VXLCORHhDCF9BYILwAXiIGCxW6v 7XrzHlyixEiJQOQg%3d

**View All Events** 

#### **View All Events**

## **Expense Grid:**

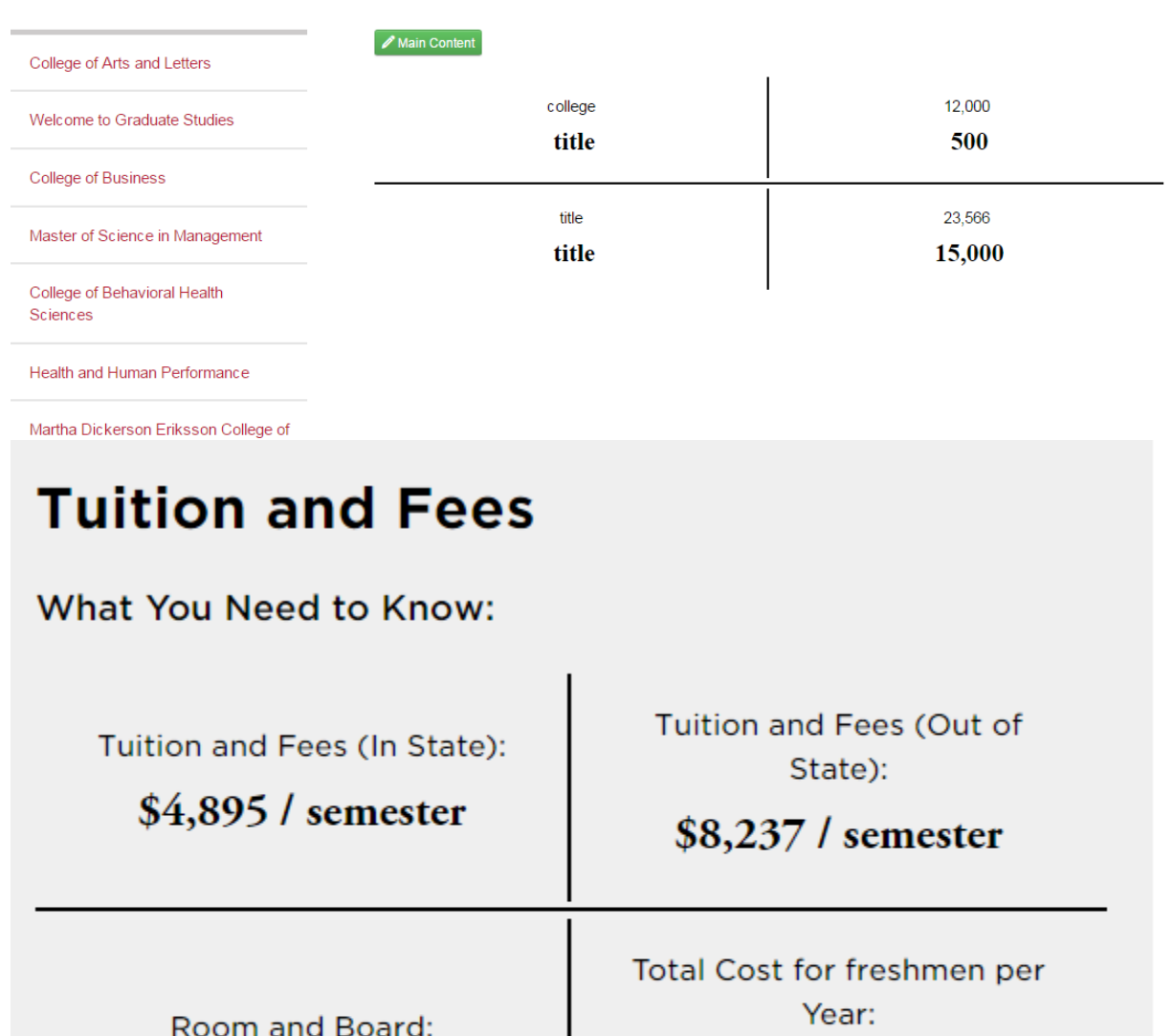

 $\$5,\!123$  / semester

\$20,036 (In State)

\$26,720 (Out of State)

### **Faculty List:**

#### College of Arts and Letters

Welcome to Graduate Studies

College of Business

Master of Science in Management

College of Behavioral Health Sciences

Health and Human Performance

### Main Content

#### **Faculty List**

**View All Faculty** 

**Faculty and Staff** 

### **Faculty and Staff**

#### Faculty and Staff by Area

**Contact Us** 

Bldg, Room 139

music@apsu.edu

**Department of Music** Music/Mass Communication

P.O. Box 4625<br>Clarksville, TN 37044<br>(931) 221-7818

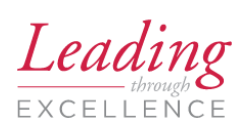

### **Listed Alphabetically**

**Rebekah Alexander** 

Voice | (931) 221-7103

**Janice Bowling Intro to Music** BowlingJ@apsu.edu | (931) 221-7818

#### **Dr. Eric Branscome**

Coordinator of Music Education BranscomeE@apsu.edu | (931) 221-7811

### **Molly Breckling**

Intro to Music (online) BrecklingM@apsu.edu | (931) 221-7818

### Dr. Meghan Berindean

To view faculty and staff by area

## **Faculty Profile:**

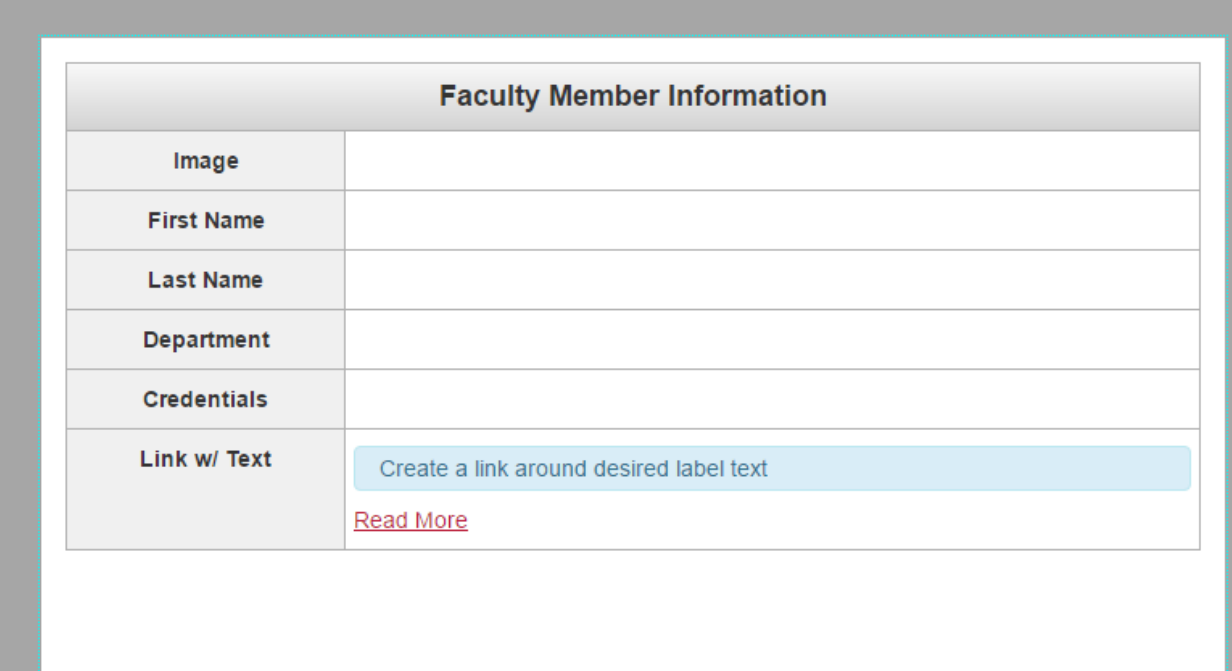

Dr. Christopher Bailey -**Musical Theatre** 

Talon Beeson -Acting/Directing

Leni A. Dyer - Costume Design

Marcus Hayes - Dance

Darren Michael -Acting/Directing

Dale Pickard - Lighting/Sound

Margaret Rennerfeldt - Theatre Dance Chair - Dance

Noel Rennerfeldt - Scenic and **Lighting Design** 

 $^{+}$ 

Home

Facebook

Instagram

### **Our Faculty**

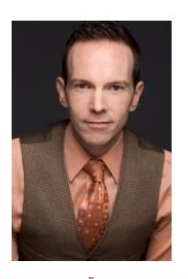

**Dr. Christopher Bailey<br>Associate Professor**<br>Musical Theatre/Voice<br>IR 240  $(931)$  221-6653 baileyc@apsu.edu

### **D**Photo of Leni

Leni Dyer, MFA,<br>Associate Professor Costume Design<br>TR 204<br>(931) 221-6390  $div$ ancu adu

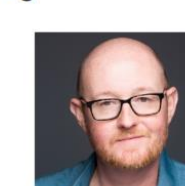

**Talon Beeson, MFA,**<br>Assistant Professor Acting/Directing TR 208<br>(931) 221-6259<br>beesont@apsu.edu

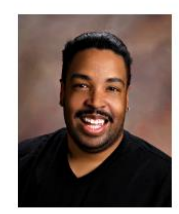

## **Image with Caption:**

Main Content College of Arts and Letters Welcome to Graduate Studies College of Business Master of Science in Management College of Behavioral Health Sciences Health and Human Performance Martha Dickerson Eriksson College of Education College of STEM Languages and Literature Department of Leadership and Organizational Administration

Master of Science in Industrial-

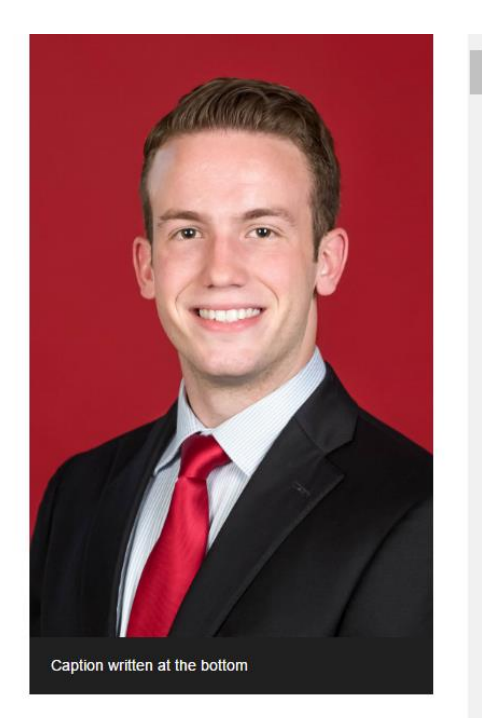

## **Images with Caption- Full Width:**

Before:

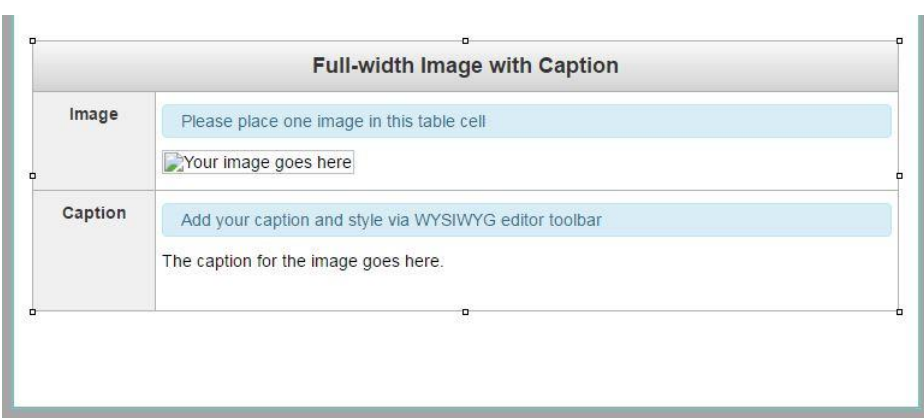

### After:

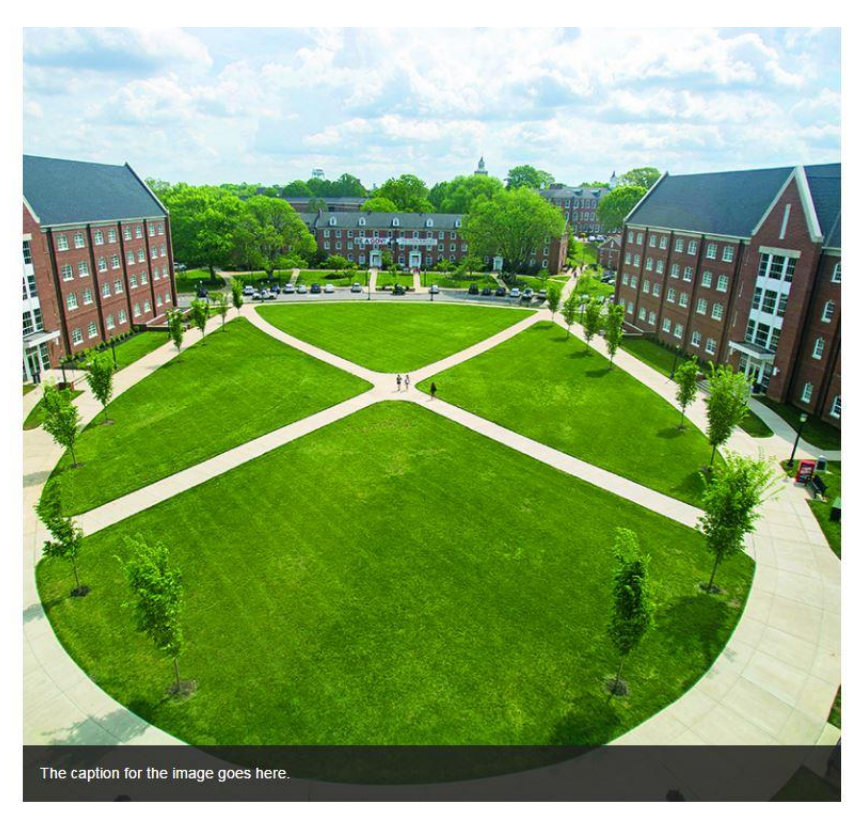

## **Inline Buttons:**

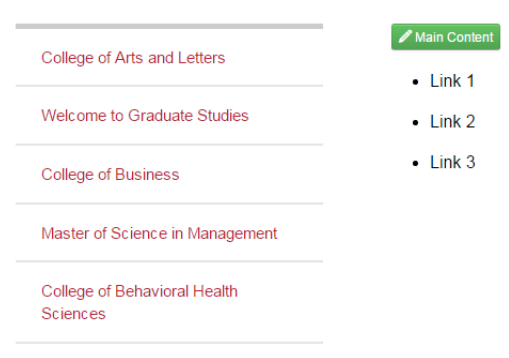

Health and Human Performance

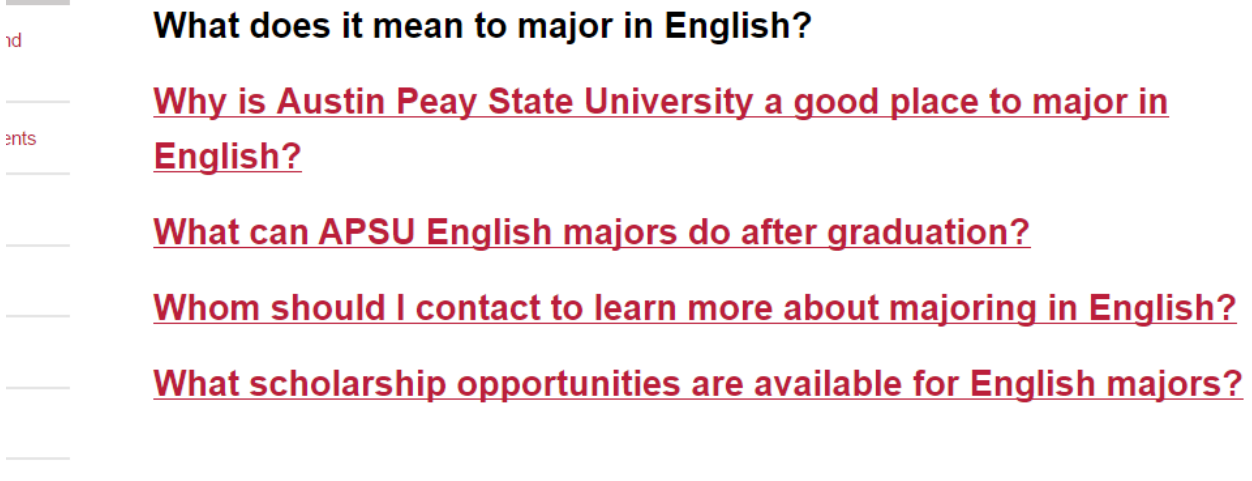

### **Inline Buttons Fill:**

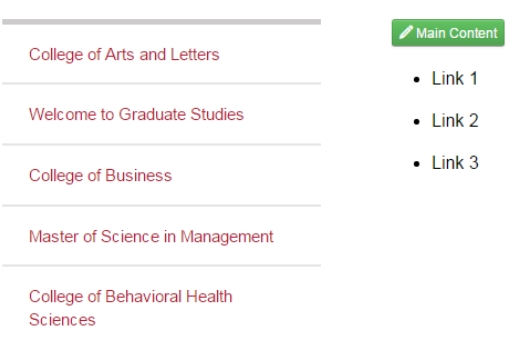

**APSU Organization** 

 $\pm$ 

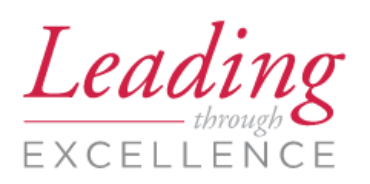

#### **Program Contact**

Phone: (931) 221-7011 Email: gov@apsu.edu

### **Related Links:**

#### **Majors and Minors**

#### **Masters Programs**

for educational purposes and on which the buildings of Clarksville, Tennessee, the state's fifth largest and young Tennessee Governor Austin Peay, a Clarksville native. At university offering over 56 majors and 63 different conc

Meet our ninth president and learn about our governing

- · Office of the President
- · Administration
- Colleges and Schools
- · Academic Council
- · Dean's Council
- · Faculty Senate
- Policies and Procedures
- President's Cabinet
- · Student Government Association
- · Student Organizations
- · Staff Senate
- **Standing Committees**

### **News Feed Portrait:**

#### **News Feed**

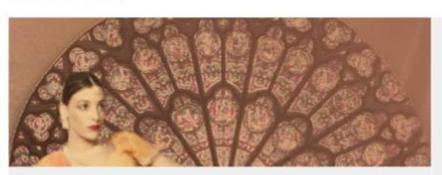

#### Generic Title 73

Hoc est vim afferre, Torquate, sensibus, extorquere ex animis cognitiones verborum, quibus inbuti sumus. Mihi enim satis est, ipsis non satis. Certe nihil nisi quod possit ipsum propter se iure laudari. Id enim volumus, id contendimus, ut officii fructus sit ipsum officium. Negat enim summo bono afferre incrementum diem. Vidit Homerus probari fabulam non posse, si cantiunculis tantus irretitus vir teneretur; A primo, ut opinor, animantium ortu petitur origo summi boni. Sed videbimus. Quis non odit sordidos, vanos, leves, futtiles?

#### **News Feed**

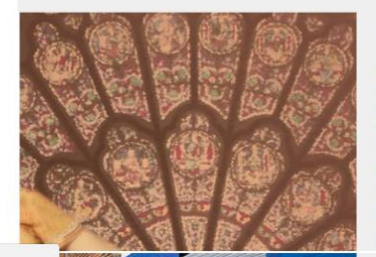

#### habeo quae velim.

Itaque sensibus rationem adjunxit et ratione effecta sensus non reliquit. Sed ad haec, nisi molestum est,

Generic Title 87

Read More

**View All News** 

#### Generic Title 73

Hoc est vim afferre, Torquate, sensibus, extorquere ex animis cognitiones verborum, quibus inbuti sumus. Mihi enim satis est, ipsis non satis. Certe nihil nisi quod possit ipsum propter se iure laudari. Id enim volumus, id contendimus, ut officii fructus sit ipsum officium. Negat enim summo bono afferre incrementum diem. Vidit Homerus probari fabulam non posse, si cantiunculis tantus irretitus vir teneretur; A primo, ut opinor, animantium ortu petitur origo summi boni. Sed videbimus. Quis non odit sordidos,

Home » Snippet detail

innecting.

College of Arts and Letters

Welcome to Graduate Studies

College of Business

Master of Science in Management

College of Behavioral Health Sciences

Health and Human Performance

Martha Dickerson Eriksson College of Education

College of STEM

## **News Feed**

Main Content

### **News Item 1**

News items will be displayed on publish. Pulling from feed: /rss/news.xml

#### **View All News**

### **News Item 2**

News items will be displayed on publish. Pulling from feed: /rss/news.xml

#### **View All News**

### **News Feed:**

Home » Snippet detail

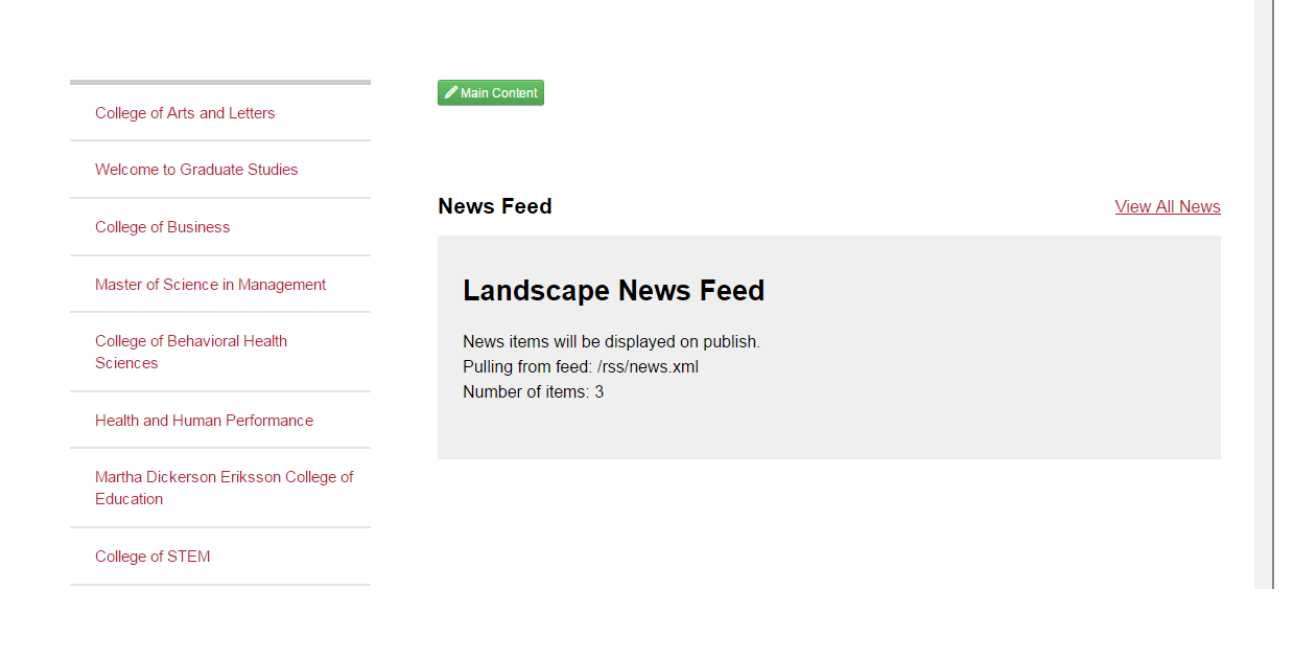

### Landscape:

#### **Alumni News**

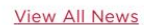

#### **Generic Title 73**

Hoc est vim afferre, Torquate, sensibus, extorquere ex animis cognitiones verborum, quibus inbuti sumus. Mihi enim satis est, ipsis non satis. Certe nihil nisi quod possit ipsum propter se iure laudari. Id enim volumus, id contendimus, ut officii fructus sit ipsum officium. Negat enim summo bono afferre incrementum diem. Vidit Homerus probari fabulam non posse, si cantiunculis tantus irretitus vir teneretur; A primo, ut opinor, animantium ortu petitur origo summi boni. Sed videbimus. Quis non odit sordidos, vanos, leves, futtiles?

**Read More** 

#### Generic Title 87

Itaque sensibus rationem adiunxit et ratione effecta sensus non reliquit. Sed ad haec, nisi molestum est, habeo quae velim.

**Read More** 

#### **Generic Title 86**

Illa sunt similia: hebes acies est cuipiam oculorum, corpore alius senescit; Quid turpius quam sapientis vitam ex insipientium sermone pendere? Ita multo conquino profuco in lootitio ot in victorio oct mortui

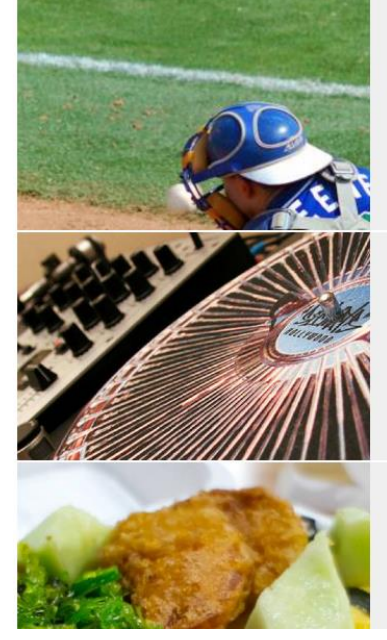

## **Quote Slider:**

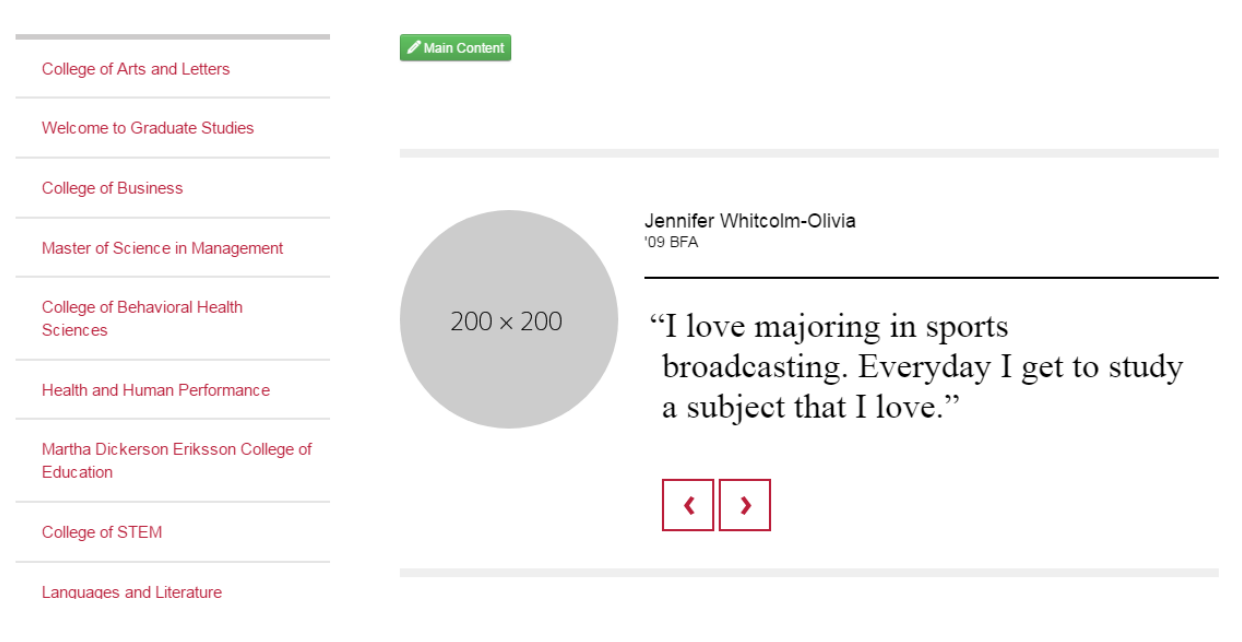

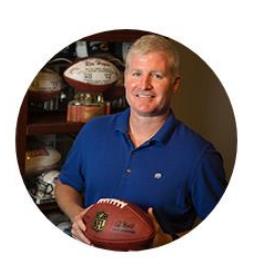

Rex Hogan<br>'95, Senior Director, College Scouting, New York Jets

"There's a family feeling and a feeling of community that I think is really unique to Austin Peay. That's what's really special to me the people of Austin Peay and Clarksville embrace you ... There's this feeling at Austin Peay that, no matter where you're from, you're welcome here."

### Section:

Gonfalon

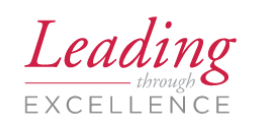

#### **Program Contact**

Phone: (931) 221-7011 Email: gov@apsu.edu

**Related Links:** 

### **Mission Statement**

The College of Science and Mathematics provides study for students in the areas of agriculture, astronomy, biology, chemistry, computer science, geosciences, mathematics, medical technology, radiologic technology, and physics. Our outstanding, discipline-based programs are student-centered and designed to prepare students for responsible positions at all levels of research, industry, education, medicine, and government. We emphasize degree programs relevant to regional economic and market trends, designed to enable graduates to compete in the global economy and foster lifelong learning skills.

Our mission is to promote scientific literacy while emphasizing the process, content, and interdisciplinary nature of science. Additionally, our mission is to develop critical thinking skills, to enhance verbal and written communication abilities, encourage reasoned debate on scientific issues, and promote civic responsibility.

Our goal is to provide professional training at the undergraduate and graduate levels, while serving as a foundation for a career in science or mathematics, as well as to provide training for allied health profession and pre-professional training in preparation for careers in medicine, dentistry, pharmacy, and veterinary science. In addition, we encourage collaborative research with faculty, internships, and other learning experiences that facilitate transition to work or graduate and professional education

### **Section with Padding:**

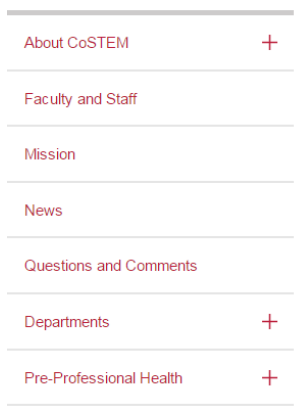

## **Welcome to the College of** Science, Technology, Engineering and **Mathematics**

The College of Science, Technology, Engineering & Mathematics includes the departments of Agriculture, Allied Health Sciences, Biology, Chemistry, Computer Science, Geosciences, Mathematics & Statistics, and Physics & Astronomy. The college programs are designed to prepare students for responsible positions at all levels of research, industry, education, medicine, and government.

Dr. Jaime R. Taylor, Dean College of Science & Mathematics

### **Sidebar Contact Information:**

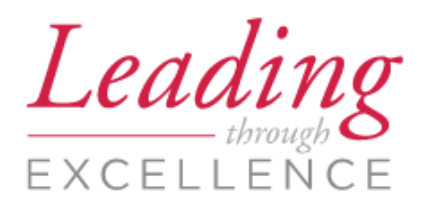

## **Contact Us**

Office of Academic Affairs Austin Peay State University Browning Building, Room 109 P.O. Box 4505 Clarksville TN 37044 (931) 221-7676 acadaffairs@apsu.edu

### **Stacked Buttons:**

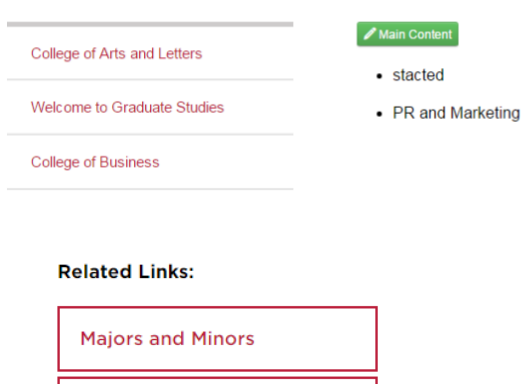

**Masters Programs Associate Degrees** 

### **Statistic Grid Slim:**

Home » Snippet detail

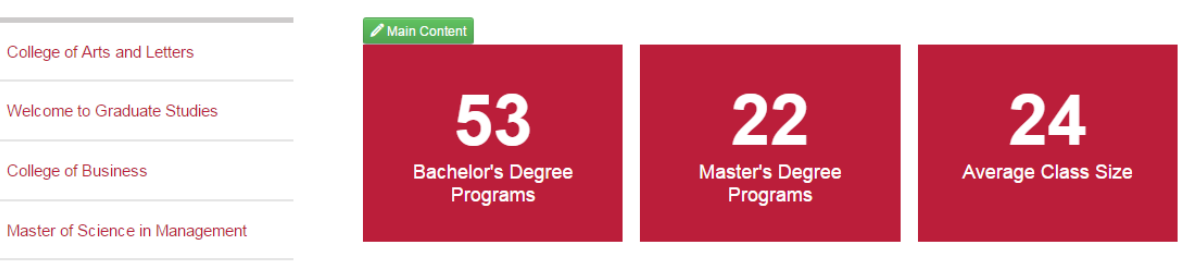

College of Behavioral Health Sciences

# **Statistic Grid:**

Home » Snippet detail

College of Arts and Letters

Welcome to Graduate Studies

College of Business

Master of Science in Management

College of Behavioral Health Sciences

Health and Human Performance

Martha Dickerson Eriksson College of Education

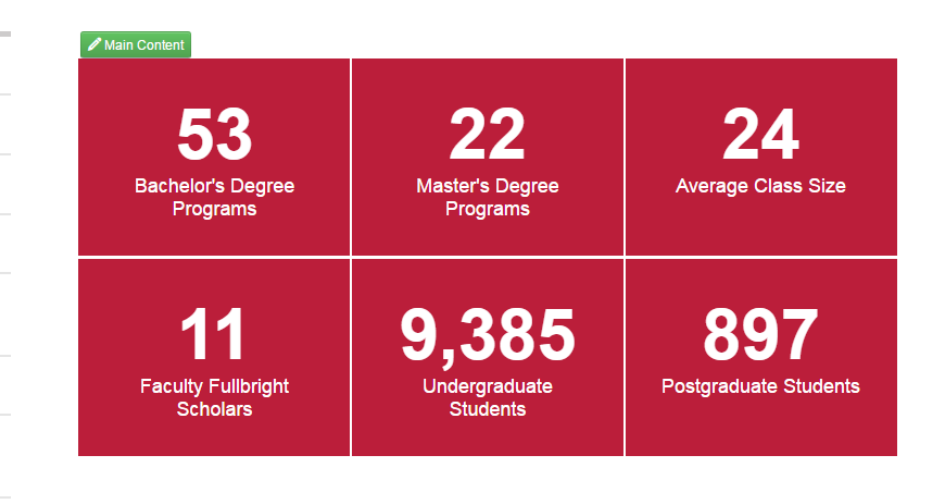

### Table:

4 State University

Home » Snippet detail

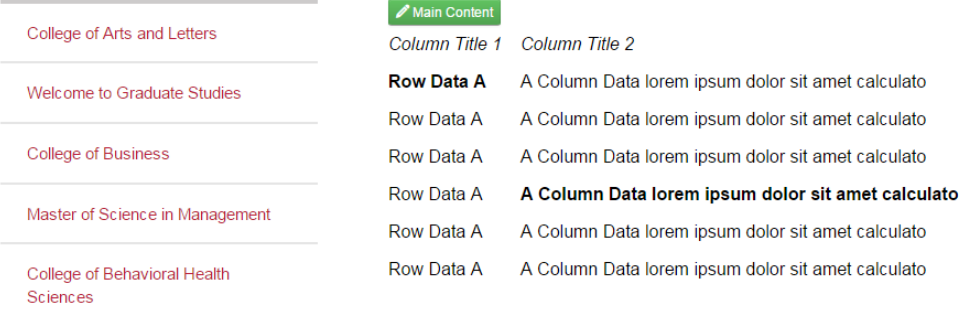

Health and Human Performance

Martha Dickerson Eriksson College of

### **Table with Border:**

College of Arts and Letters

Welcome to Graduate Studies

College of Business

Master of Science in Management

College of Behavioral Health Sciences

Health and Human Performance

Martha Dickerson Eriksson College of Education

### Main Content Column Title 1 **Column Title 2** Row Data A A Column Data lorem ipsum dolor sit amet calculato Row Data A A Column Data lorem ipsum dolor sit amet calculato Row Data A A Column Data lorem ipsum dolor sit amet calculato Row Data A A Column Data lorem ipsum dolor sit amet calculato Row Data A A Column Data lorem ipsum dolor sit amet calculato

A Column Data lorem ipsum dolor sit amet calculato

Row Data A

### **Two Column Feature:**

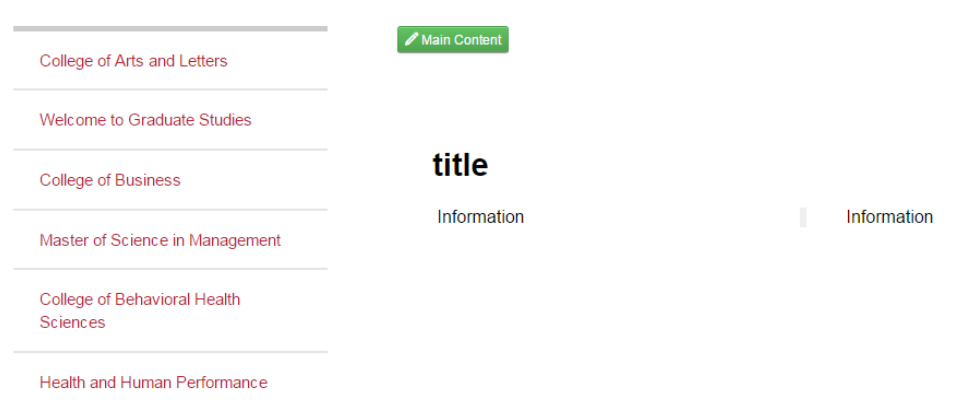

### **Two Column list Grid:**

### What do Art: Graphic Design majors do after graduation?

Art Education is one of the fastest growing fields in the 21st century, and our graduates are successful in finding positions in these areas. Fine artists are able to purse graduate work or are often successful at creating entrepreneurial opportunities for themselves in galleries, as freelance artists, and as owners of small business. The greatest value of an arts education is that it prepares students to solve problems in a creative way. That's the number one skill that employers in all fields are looking for in the 21st century. Finding new meanings in the world is what an arts education is all about.

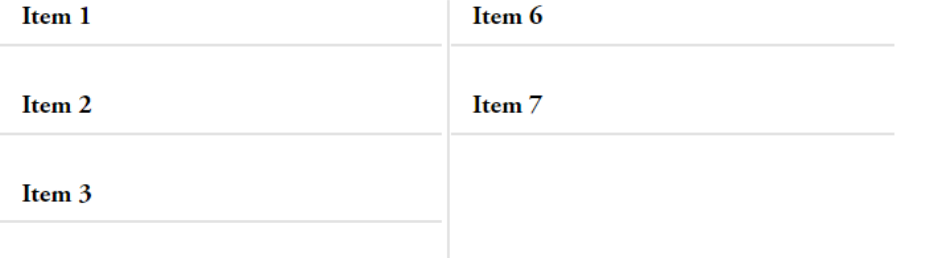